# Helicóptero de Bancada em Três Graus de Liberdade

Lucas Angelo Roman Tamanini Instituto Federal de Educação, Ciência e Tecnologia do Rio Grande do Sul - IFRS Av. São Vicente, 785, Farroupilha, RS, Brasil E-mail: lucasartamanini@hotmail.com

*Resumo*—Este trabalho corresponde ao Trabalho de Conclusão de Curso II do curso de Engenharia de Controle e Automação do IFRS - Campus Farroupilha e tem por objetivo apresentar os passos para modelagem matemática, simulação e implementação de um sistema com três graus de liberdade, denominado helicóptero de bancada. O sistema, para análise do modelo adotado, é o diagrama de corpos livres, no qual é possível realizar o levantamento das equações para cada um dos três graus de liberdade: elevação, deslocamento e arfagem. Posteriormente é realizada a linearização e implementação de um controle do tipo LQR com rastreamento dos ângulos de elevação e deslocamento. Por fim o sistema é implementado em um protótipo e monitorado por um supervisório para aquisição dos dados. Com a implementação do sistema foram obtidos resultados que demonstram limites da operação estável para pequenas variações angulares e distúrbios externos.

*Palavras-chave*—helicóptero de bancada, modelagem matemática, graus de liberdade, diagrama de corpo livre, controle LQR.

#### I. INTRODUÇÃO

No passar dos últimos anos, a comunidade civil vem investindo e utilizando cada vez mais os Veículos Aéreos Não Tripulados (VANT's), também conhecidos como *drones*, para capturar imagens aéreas, realizar entregas, aplicação de pesticidas dentre outras atividades. Torna-se importante salientar que, muitas das tecnologias aplicadas, nesses equipamentos, tem origem militar, onde foram feitos os primeiros avanços, para possibilitar a redução de custos e assim possuir um custo atrativo para a comunidade civil.

Para possibilitar que os VANT's possam ser mais autônomos e confiáveis, é necessária a implementação de sensores que auxiliem na estabilidade, controle, trajetória e, até mesmo, na redução de perturbações externas. Porém, a partir do momento em que se adicionam sistemas para aquisição dos dados, os mesmos devem ser processados para produzirem um sinal confiável. Investir em um modelo matemático adequado é fundamental para projetar sistemas de controle que garantam a estabilidade e desempenho adequados à aplicação.

Partindo-se desse princípio, a confecção de uma bancada didática para estudo e aprimoramento dos conhecimentos na área de controle, baseada na estrutura da bancada didática 3 DOF Helicopter [1], fornece ferramentas para entender a dinâmica de um helicóptero similar ao Boeing CH-47 Chinook.

Ivan Jorge Gabe Instituto Federal de Educação, Ciência e Tecnologia do Rio Grande do Sul - IFRS Av. São Vicente, 785, Farroupilha, RS, Brasil E-mail: ivan.gabe@farroupilha.ifrs.edu.br

Sendo que, nesse formato, é possível analisar e estudar os três graus de liberdade (elevação, arfagem e deslocamento) envolvidos nesse modelo de helicóptero. Esses são representados nos helicópteros de bancadas pelos ângulos de elevação, deslocamento e arfagem respectivamente.

Deste modo, um dos principais fabricantes de helicópteros para bancadas, QUANSER, disponibiliza, para estudo, alguns modelos. Um dos mais simples, possui dois graus de liberdade, sendo possível realizar o controle de elevação e deslocamento, conforme [2]. Esse modelo também pode operar com um único grau de liberdade, nesse caso somente é possível controlar a elevação. O outro modelo, é implementado com três graus de liberdade, assim é viável o controle de todos os ângulos citados anteriormente segundo [1], [3], [4], [5], [6] e [7].

O presente trabalho busca a obtenção da análise de um sistema em malha fechada, a fim de compreender o comportamento básico, formulação das equações que regem seu comportamento e viabilizar uma malha de controle.

Partindo das referências de topologias existentes, foi optado por estudar um sistema de helicóptero de bancada com três graus de liberdade, visto que, nesse modelo, já é possível realizar o controle das três principais movimentações. Para o equacionamento, que rege a funcionalidade do sistema, foi utilizado a análise de corpo livre em conjunto com a representação em espaço de estados.

O artigo será apresentado a banca da instituição de ensino, IFRS - Campus Farroupilha, a fim de defender o grau de Bacharel em Engenharia de Controle e Automação.

#### II. REVISÃO BIBLIOGRÁFICA

A utilização dos helicópteros de bancada para testes das leis de controle tem sido usado em inúmeras publicações [1], [3], [2], [4], [5], [6], [8] e [7], havendo inclusive protótipos a venda para este fim [7]. Tendo em vista que o sistema do helicóptero é composto por mecanismos mecânicos com características não lineares e instáveis, o desenvolvimento do sistema de controle se torna uma tarefa desafiadora.

Inúmeras publicações trazem modelos matemáticos para esta planta, considerando diferentes abordagens [1], onde fazem um modelo mais completo e depois o aproximam com dados experimentais. Outras publicações [7], já trabalham a didática laboratorial para um modelo de bancada.

Para superar a dificuldade da não linearidade do sistema, algumas opções de controle são possíveis, como MMSLA *(Multiple models with second level adaptation)* [8], LQR *(Linear–quadratic regulator)* com algumas interpretações diferentes [1], [5], [6], [7].

Porém, podemos ainda encontrar helicópteros de bancada com 4 graus de liberdade. Essa topologia utiliza um entendimento diferente das topologias anteriores, pois devido a inclusão de mais um grau de liberdade, é possível realizar a rotação sobre os eixos x, y e z, além do deslocamento ao longo do eixo Z (altitude). Para se obter essa configuração é necessária a implementação de mais dois rotores conforme é visto em [8].

Para o embasamento teórico desse artigo, deve-se ter conhecimento de dois pilares fundamentais, a modelagem matemática e as peculiaridades contidas entre os diferentes helicópteros de bancada.

#### *A. Modelagem Matemática - Diagrama de Corpo Livre*

Ao se deparar com sistemas mecânicos, elétricos, eletromecânicos e demais, inseridos no nosso cotidiano, cabe o questionamento de como que eles se comportam ao longo do tempo, ou mesmo como eles funcionam. Partindo-se desse princípio, o desenvolvimento de uma ferramenta, seja ela autônoma ou manual, necessita-se do equacionamento que rege o comportamento do sistema ao qual será implementada a solução. Sendo assim, o estudo e desenvolvimento dos cálculos necessários para representar o comportamento são oriundos da modelagem matemática.

Deste modo, é preciso realizar a modelagem matemática do objeto de estudo e, conforme [1], uma das possibilidades para a análise e levantamento dos cálculos é a implementação do diagrama de corpos livres (*free-body diagram FBD*). Há, porém outra maneira possível, como é demonstrado em [3]. Nesse caso o autor implementa a metodologia modificada de Denavit-Hartenberg, técnica normalmente implementada para obtenção dos equacionamentos de braços robóticos.

O diagrama de corpo livre é uma análise feita a partir da segmentação dos corpos em estudo, verificado as forças atuantes sobre eles. Deste modo, é possível identificar as forças peso, gravidade, empuxo, atrito, dentre outras, responsáveis por auxiliar ou restringir o movimento desejado do corpo. Faz-se indispensável esboçar os pontos ou eixos de rotação atuantes sobre o elemento em estudo, a fim de podermos analisar os efeitos das forças causadas sobre o ponto de estudo.

Para equacionar a análise realizada, é imprescindível considerar em um sistema estático, conforme [9] que:

$$
\sum F = 0
$$
  

$$
\sum M = 0
$$
 (1)

onde, F representa as forças aplicadas e M o momento, tendo este sua definição dada por

$$
M = Fr \tag{2}
$$

sendo, F a força aplicada sobre um raio r do eixo de rotação em análise.

## *B. Representação de sistemas em espaço de estados*

O modelo em espaço de estados descreve o sistema em análise com uma série de equações diferenciais, ou equações de diferença, de primeira ordem. A representação em espaço de estados é feita no domínio do tempo, escrita por meio de matrizes e funciona para representar sistemas, tanto lineares quanto não lineares, variantes ou não, no tempo [10].

Uma das vantagens desse sistema se relaciona à facilidade de obtenção de saídas distintas tendo em vista que, a saída depende diretamente da multiplicação de uma matriz pelas variáveis de estado. Assim sendo, mais eficiente em comparação a função de transferência visto que, esta somente consegue relacionar uma entrada a uma saída.

A forma geral, da representação em espaço de estados, de um modelo múltipla entrada e múltipla saída (*multi-input multi-output* - MIMO) de um sistema linear, invariante no tempo, é expressa por:

$$
\dot{\mathbf{x}}(\mathbf{t}) = A\mathbf{x}(\mathbf{t}) + B\mathbf{u}(\mathbf{t})
$$
  
\n
$$
\mathbf{y}(\mathbf{t}) = C\mathbf{x}(\mathbf{t}) + D\mathbf{u}(\mathbf{t})
$$
\n(3)

Sendo que na equação 3,  $\dot{x}(t) = A\mathbf{x}(t) + B\mathbf{u}(t)$  é chamada de *equação de estados* e  $y(t) = Cx(t) + Du(t)$  é chamada de *equação de saída*. Sendo, A a matriz de estados, B a matriz de entradas,  $C$  a matriz de saídas e  $D$  a matriz de transição direta, usada para casos onde existe relação direta entre as entradas e saídas. A variável  $x(t)$  é o vetor de estados, ou seja, seus componentes são as próprias variáveis do sistema,  $u(t)$  o vetor de entradas e  $y(t)$  o de saídas.

A fim de exemplificar a estrutura será apresentado, a seguir um exemplo da representação em espaço de estados. A Fig.1 apresenta um modelo massa-mola que relaciona o deslocamento com a força aplicada e os parâmetros de inércia, elasticidade e atrito:

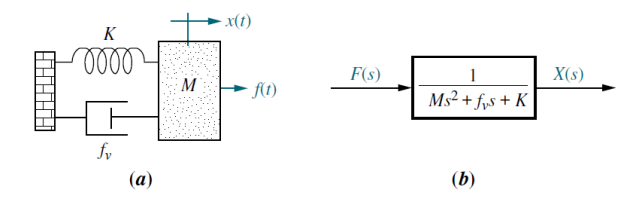

Figura 1. a. Sistema massa-mola básico. b. Diagrama de blocos. Fonte: [11] .

O sistema da Fig.1, a partir do somatório de forças aplicadas na massa M, resulta em:

$$
M\frac{d^2x(t)}{dt^2} + f_v \frac{dx(t)}{dt} + Kx(t) = f(t)
$$
 (4)

O sistema é representado por uma equação diferencial de segunda ordem e isso significa que será necessário utilizar ao menos duas variáveis de estado para ser descrito completamente [12]. A entrada no sistema é a força  $f(t)$  aplicada na massa e a saída  $x(t)$  é o deslocamento da mesma. Sendo assim, pode ser relacionado o vetor de entradas  $u(t)$  na modelagem por espaço de estados com a força  $f(t)$  e o vetor de saídas  $y(t)$  com a saída  $x(t)$  no sistema massa-mola, como mostrado a seguir:

$$
u(t) = f(t)
$$
  
\n
$$
y(t) = g(x(t), u(t))
$$
\n(5)

A saída  $y(t)$  em (5), é dada em função dos estados e das entradas. Em seguida, deve-se escolher as variáveis de estado, nesse caso, o deslocamento  $x(t)$  como primeira variável e a velocidade  $\dot{x}(t)$  como segunda, pelo fato de uma ser a derivada primeira da outra. Assim obtemos,

$$
x_1(t) = x(t)
$$
  
\n
$$
x_2(t) = \frac{dx(t)}{dt}.
$$
\n(6)

Observando o modelo (3), verifica-se que para adequar as variáveis, é necessário derivá-las, resultando em

$$
\begin{array}{l}\n\dot{x}_1(t) = x_2(t) \\
\dot{x}_2(t) = -\frac{f_v}{M}x_2(t) - \frac{K}{M}x_1(t) + \frac{u(t)}{M}.\n\end{array} \tag{7}
$$

Com isso, a representação do sistema massa-mola, apresentado na Fig.1, é obtido. A equação de estados e a equação de saída estão representadas, respectivamente, pelas equações (8) e (9):

$$
\begin{bmatrix}\n\dot{x}_1(t) \\
\dot{x}_2(t)\n\end{bmatrix} = \begin{bmatrix}\n0 & 1 \\
-\frac{K}{M} & -\frac{f_v}{M}\n\end{bmatrix} \begin{bmatrix}\nx_1(t) \\
x_2(t)\n\end{bmatrix} + \begin{bmatrix}\n0 \\
\frac{1}{M}\n\end{bmatrix} u(t)\n(8)
$$
\n
$$
y(t) = x_1(t)\n(9)
$$

Nesse caso, vê-se que:

$$
\mathbf{A} = \begin{bmatrix} 0 & 1 \\ -\frac{K}{M} & -\frac{f_V}{M} \end{bmatrix} \mathbf{B} = \begin{bmatrix} 0 \\ \frac{1}{M} \end{bmatrix} \mathbf{C} = \begin{bmatrix} 1 & 0 \end{bmatrix} \mathbf{D} = 0
$$

A representação em espaço de estados do sistema pode ser descrita pelos parâmetros A, B, C, D.

# *C. Controle LQR*

Segundo [13], o regulador linear quadrático (LQR), está sendo bastante difundido na literatura, devido sua facilidade de implementação e por conseguir atender diversas aplicações, desde controle de mecanismos até processos químicos. Sua estrutura é baseada na realimentação de estados, sendo que os mesmos devem ser ponderados de modo a minimizar uma função de custo.

Basicamente, o sistema é capaz de estabelecer um compromisso entre a amplitude das variáveis de estado, a velocidade de resposta e a amplitude do sinal de controle, através da escolha adequada do índice de desempenho.

A desvantagem, da sua utilização, está relacionada à dependência direta dos estados e sensibilidade à presença de distúrbios. Sendo que, havendo dinâmicas divergentes às calculadas na planta, a ação de controle é prejudicada por não conter todas as informações.

Conforme [14], a lei de controle do regulador LQR é dada por:

$$
u_t = -Kx_t \tag{10}
$$

Substituindo (10) na equação de estados (3), é possível obtermos a resposta em malha fechada desejada.

$$
\dot{x_t} = (A - BK)x_t \tag{11}
$$

A característica de otimização é dada através da função de custo (12), que deve ser minimizada de forma a limitar a energia dos estados e da ação de controle.

$$
J = \int_0^\infty x_i^T Q x_i + u^T R u \, dt \tag{12}
$$

Onde  $Q = Q^T \geq 0$  e  $R = R^T > 0$  são matrizes constantes com dimensões apropriadas,  $x$  é o vetor dos estados,  $u$  é o vetor das entradas e J é a função a ser minimizada.

As matrizes Q e R são chamadas de matrizes de ponderação, as quais irão determinar a resposta, em malha fechada, do sistema. Sendo Q a matriz de ponderação dos estados e R a matriz de ponderação das entradas [14].

Após determinar os valores de Q e R, a matriz de realimentação de estados  $K$  é dada por:

$$
K = R^{-1}B^{-1}P
$$
 (13)

onde,  $P = P^T \geq 0$  é a solução da Equação Algébrica de Riccati (EAR) [14]

$$
ATP + PA - PBR-1BTP + Q = 0 \t(14)
$$

#### III. METODOLOGIA

Como apresentado na seção anterior, será implementado o diagrama de corpo livre, deste modo, a fim de simplificar a análise, ocorreu a segmentação em três vistas. Cada vista é condizente com cada um dos graus de liberdade, desta forma, neste capítulo será demonstrado o equacionamento para os ângulos de elevação, deslocamento e arfagem.

Para dar procedimento ao equacionamento, antes foi necessário definir as coordenadas de referência que, para esse estudo, seguirão a Fig.2. Com relação ao sistema de unidades, foi adotado o (SI) sistema internacional de unidades. Além disso, vale ressaltar que a metodologia de análise utilizada, para equacionamento, segue as mesmas considerações de simplificação e metodológicas dos trabalhos [6] e [7].

Na Fig.2, verificam-se as legendas de massa e comprimentos adotados para o equacionamento, desta forma:

- Distâncias (m):
	- LW: Distância entre o eixo elevação e o centro de gravidade do contra peso.

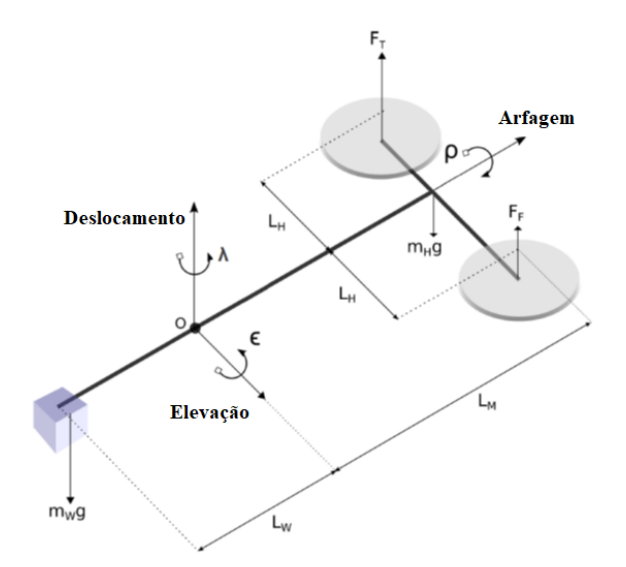

Figura 2. Helicóptero de bancada com 3 graus de liberdade. Fonte: [7]

- $-L_M$ : Distância entre o eixo elevação e o eixo do Helicóptero.
- $-$  L<sub>H</sub>: Distância entre o eixo arfagem e os rotores.
- Massas (Kg):
	- $-$  M<sub>W</sub>: Massa do contrapeso.
	- M<sub>H</sub>: Massa do Helicóptero.
	- $M_F$ : Massa do motor Frontal.
	- $M_T$ : Massa do motor Traseiro. OBS.:  $M_H$  é equivalente a soma de  $M_F$  e  $M_T$ , sendo que  $M_F$  é igual a  $M_T$ .
- Inércias  $(Kg.m<sup>2</sup>)$ :
	- $-I<sub>o</sub>$ : Inércia rotacional sobre o eixo arfagem.
	- $-I<sub>ε</sub>$ : Inércia rotacional sobre o eixo elevação.
	- $-I_{\lambda}$ : Inércia rotacional sobre o eixo deslocamento.
- Motores:
	- $-$  F<sub>F</sub>: Força resultante do Motor Frontal (N)
	- $-$  F<sub>T</sub>: Força resultante do Motor Traseiro (N)
	- KF: Constante da força de propulsão (N/V)
	- $V_F$ : Tensão aplicada ao motor Frontal (V)
	- $V_T$ : Tensão aplicada ao motor Traseiro (V)

Após estudo dos artigos base, observa-se que, em ambos os casos, o valor adotado de contrapeso é inferior ao necessário para o equilíbrio do sistema no eixo elevação. Essa escolha é resultante da necessidade de representar o sistema real, ou seja, se o helicóptero tiver seus motores desligados não será capaz de permanecer em equilíbrio.

Partindo-se desse princípio, os autores de [6] e [7], sugerem o equacionamento para obtermos o equilíbrio do sistema, ou seja, encontrar um valor de tensão  $(V_{op})$  em que o helicóptero consegue equivaler sua força de empuxo a força exercida por sua massa (contra peso). Esse valor de empuxo seria o equivalente a força exercida pelas hélices quando o helicóptero está se preparando para decolar, ou seja, qualquer força aplicada as hélices, acima deste valor, resultará numa elevação do eixo terrestre do mesmo.

Deste modo, será feito uma pré-análise do eixo de elevação, a fim de encontrar o valor de  $V_{op}$ . Conforme pode ser verificado na Fig.3, o somatório dos torques é descrito por (15).

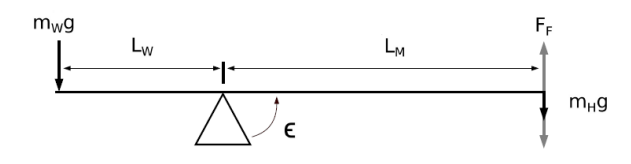

Figura 3. Diagrama de corpo livre eixo elevação. Fonte: [6]

$$
\sum torque = 0 = M_{\rm W}.g.L_{\rm W} - M_{\rm H}.g.L_{\rm M} + 2.F_{\rm F}.L_{\rm M}
$$
 (15)

Substituindo em (15), a força resultante do motor  $(F_F)$  por  $K_F.V_{op}$ , e isolando a equação em função de  $V_{op}$ , obtemos (16).

$$
V_{\rm op} = \frac{1}{2} \cdot \frac{g \left( M_{\rm W} \cdot L_{\rm W} - M_{\rm H} \cdot L_{\rm M} \right)}{K_{\rm F} \cdot L_{\rm M}} \tag{16}
$$

#### *A. Eixo elevação*

Partindo do princípio que o sistema, a partir deste momento, encontra-se em equilíbrio, desde que não ocorram interferências externas, é possível verificar na Fig.3 que a única força responsável por realizar deslocamentos, a partir deste momento, no eixo de elevação, é a força aplicada pelos motores. vale ressaltar que, a partir do momento que ocorre movimentação em um eixo de rotação há a presença do momento de inércia (17).

Para esse equacionamento, considera-se o sentido de rotação horário no eixo do helicóptero como positivo. A resistência do ar e fricção serão desconsideradas para efeitos de cálculo.

Tendo como base os detalhes mencionados anteriormente e que o somatório dos momentos sobre o eixo resulta em zero, conforme a secção II-A, é obtida a equação que rege o eixo em estudo (18), levando em consideração a equação do momento de inércia, apresentada abaixo.

$$
MomentoInercia = I.\alpha \tag{17}
$$

Sendo que I é o valor da inércia do sistema e  $\alpha$  é a aceleração angular.

$$
I_{\epsilon}.\ddot{\epsilon} = (F_T + F_F)L_M \tag{18}
$$

Sabemos que a força do motor é a resultante da constante de propulsão ( $K_F$ ) vezes a tensão aplicada ( $V_F$  ou  $V_T$ ). Além disso, a inércia pode ser calculada a partir da equação (19).

$$
I = M.R^2 \tag{19}
$$

Partindo disso podemos obter,

$$
I_{\epsilon}\ddot{\epsilon} = (V_F + V_T)K_F L_M.
$$
 (20)

O valor de inércia do sistema é calculado partindo da equação (19), lembrando que é obrigatório realizar o somatório das inércias presentes sobre o eixo de análise, resultando em (21).

$$
I_{\epsilon} = M_W L_W^2 + M_H L_M^2 \tag{21}
$$

Utilizando as equações (20) e (21), obtêm-se a equação de aceleração angular do eixo de elevação (22).

$$
\ddot{\epsilon} = \frac{(V_F + V_T)K_F L_M}{M_W L_W^2 + M_H L_M^2} \tag{22}
$$

## *B. Eixo arfagem*

Seguindo os mesmos princípios adotados para o equacionamento do eixo anterior e observando a Fig.4, é possível descrever o equacionamento que rege a variação no tempo do eixo (23).

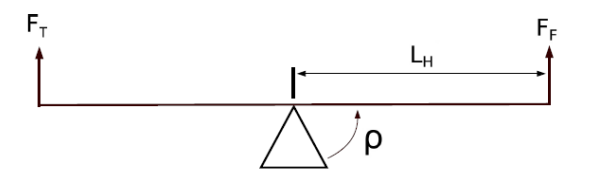

Figura 4. Diagrama de corpo livre eixo arfagem. Fonte: [6]

$$
I_{\rho}\ddot{\rho} = (F_F - F_T)L_H \tag{23}
$$

Substituindo-se o valor da força dos motores pela sua constante, obtemos:

$$
I_{\rho}\ddot{\rho} = (V_F - V_T)K_F L_H.
$$
 (24)

A partir da análise Fig.4 em conjunto com a equação de inércia (19), obtêm-se a resultante da inércia sobre este eixo:

$$
I_{\epsilon} = M_F L_H^2 + M_T L_H^2 = 2M_F L_H^2. \tag{25}
$$

A equação da aceleração do ângulo de arfagem, faz uso das equações (24) e (25), sendo:

$$
\ddot{\rho} = \frac{(V_F - V_T)K_F L_H}{2M_F L_H^2}.
$$
\n(26)

#### *C. Eixo deslocamento*

A resposta ao tempo do eixo deslocamento, vem da análise da Fig.5, levando em consideração todos os apontamentos realizados no estudo do eixo de elevação.

Sendo assim verifica-se que a resultante das forças responsáveis por esse movimento são expressas em (27).

$$
I_{\lambda}\ddot{\lambda} = F_R sen(\rho) \tag{27}
$$

Levando em consideração que  $F_R$  é a força resultante da diferença dos motores podemos substituir (27) por (28).

$$
I_{\lambda}\ddot{\lambda} = (F_F - F_T)L_Hsen(\rho)
$$
 (28)

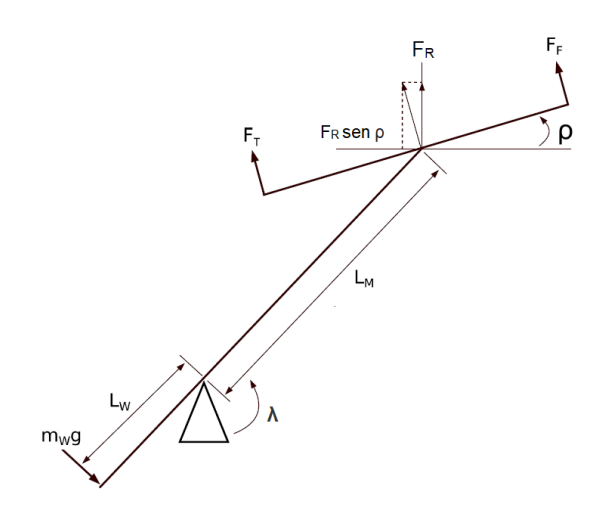

Figura 5. Diagrama de corpo livre eixo deslocamento. Fonte: [6]

Entretanto, em [6] e [7], somente dois dos três eixos são controlados, para auxiliar no sistema de controle. Nesse caso, se for utilizado (28) observa-se a presença das variáveis de controle ( $V_F$  e  $V_T$ ). Em virtude desta necessidade, é preciso retornar para (15) e, lembrando que a diferença da força entre os dois motores também pode manter o eixo de elevação em equilíbrio, é possível realizar um breve estudo e concluir que  $(F_F - F_T) L_H$  também pode se equivaler a -g(M<sub>W</sub>.L<sub>W</sub> - M<sub>H</sub>L<sub>M</sub>) e, assim reformular (28) para (29).

$$
I_{\lambda}\ddot{\lambda} = -(M_W L_W - M_H L_M)g.sen(\rho) \tag{29}
$$

Tendo em vista que, para ocorrer o deslocamento deste eixo é necessário que haja um movimento no angulo de arfagem refletido ao eixo de estudo, a resultante da inércia deste eixo será a composição das inércias dos eixos anteriores, conforme é visto em (30)

$$
I_{\lambda} = M_W L_W^2 + M_H L_M^2 + 2M_F L_H^2 \tag{30}
$$

Assim, obtêm-se as equações diferenciais não lineares que regem o comportamento dos três graus de liberdade do sistema em análise, conforme apresentado em (31), (32) e (33).

$$
\ddot{\epsilon} = \frac{(V_F + V_T)K_F L_M}{M_W L_W^2 + M_H L_M^2} \tag{31}
$$

$$
\ddot{\rho} = \frac{(V_F - V_T)K_F L_H}{2M_F L_H^2} \tag{32}
$$

$$
\ddot{\lambda} = \frac{-(M_W L_W - M_H L_M)g.sen(\rho)}{M_W L_W^2 + M_H L_M^2 + 2M_F L_H^2}
$$
(33)

# IV. LINEARIZAÇÃO DO SISTEMA

Após o equacionamento do sistema, é possível verificar que a não linearidade ocorre devido a presença da componente  $\text{sen}(\rho)$ . Para se obter um modelo matemático linear, admitese que as variáveis desviem ligeiramente em alguns pontos de operação. Conforme [6], é factível fazer uso da série de Taylor em torno do ponto de operação, e a retenção somente do termo linear. Assim para o sistema em (33), obtemos (34).

$$
sen(\rho) = \rho \tag{34}
$$

Por fim, com o objetivo de atingir a equação linear, substitui-se (34) em (33), obtendo:

$$
\ddot{\lambda} = \frac{-(M_W L_W - M_H L_M)g \rho}{M_W L_W^2 + M_H L_M^2 + 2M_F L_H^2}.
$$
 (35)

## V. REPRESENTAÇÃO EM ESPAÇO DE ESTADOS

A fim de auxiliar no processo de construção do controlador, as equações (31), (32) e (35), podem ser representadas em um diagrama de espaço de estados conforme (3) onde, *x* é o vetor de estados dado por  $x = [\epsilon \rho \lambda \dot{\epsilon} \dot{\rho} \dot{\lambda}]$  e u são as entradas de sinal do sistema  $u = [V_F V_T]$ .

$$
A = \begin{bmatrix} 0 & 0 & 0 & 0 & 1 & 0 & 0 \\ 0 & 0 & 0 & 0 & 0 & 1 & 0 \\ 0 & 0 & 0 & 0 & 0 & 1 & 0 \\ 0 & 0 & 0 & 0 & 0 & 0 & 0 \\ 0 & \frac{-(M_W.L_W - M_H.L_M)g}{M_W.L_W^2 + M_H.L_M^2 + 2.M_F.L_H^2} & 0 & 0 & 0 & 0 \\ 0 & \frac{-(M_W.L_W - M_H.L_M)g}{(36)} & 0 & 0 & 0 & 0 \\ 0 & 0 & 0 & 0 & 0 & 0 & 0 \\ 0 & 0 & 0 &
$$

$$
B = \begin{bmatrix} 0 & 0 & 0 \\ 0 & 0 & 0 \\ \frac{L_M.K_F}{M_W.L_W^2 + M_H.L_M^2} & \frac{L_M.K_F}{M_W.L_W^2 + M_H.L_M^2} \\ \frac{K_F}{2.M_F.L_H} & -\frac{K_F}{2.M_F.L_H} \\ 0 & 0 \end{bmatrix}
$$
(37)

$$
C = \left[ \begin{array}{cccccc} 1 & 0 & 0 & 0 & 0 & 0 \\ 0 & 1 & 0 & 0 & 0 & 0 \\ 0 & 0 & 1 & 0 & 0 & 0 \end{array} \right] \tag{38}
$$

Conforme II-B, A representa a matriz de estados, B a matriz do sinais de entrada do sistema, e C as saídas desejadas. Sendo a matriz de interconexão D nula, devido a inexistência de ligação direta entre as variáveis de entrada com as de saídas.

## VI. PROJETO DO SISTEMA DE CONTROLE

Para analisar os equacionamentos demonstrados anteriormente e verificar o comportamento do sistema, inicialmente é reproduzido o controle utilizado em [7]. Nesse trabalho há a implementação de um controlador proporcional integral (PI), desenvolvido utilizando-se a metodologia do Algoritmo LQR como parte integral, conforme é possível avaliara nas Fig.6 e Fig.7. Deste modo as tensões dos motores podem ser obtidas através de

$$
\begin{bmatrix} V_f \\ V_b \end{bmatrix} = K_{PD}(x_d - x) + V_i + \begin{bmatrix} V_{op} \\ V_{op} \end{bmatrix}.
$$
 (39)

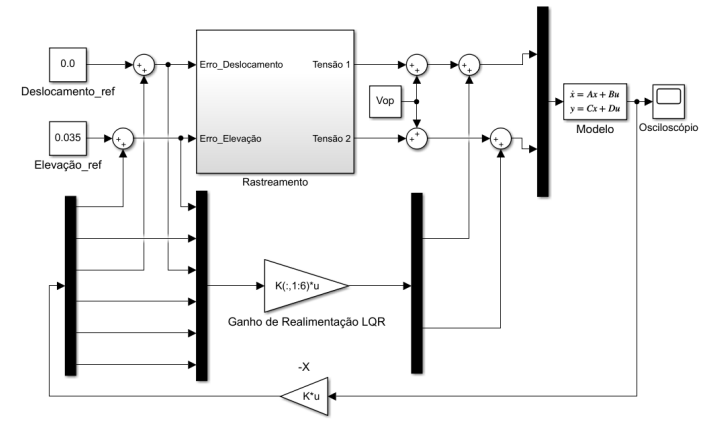

Figura 6. Diagrama de blocos do LQR com a realimentação de estados.

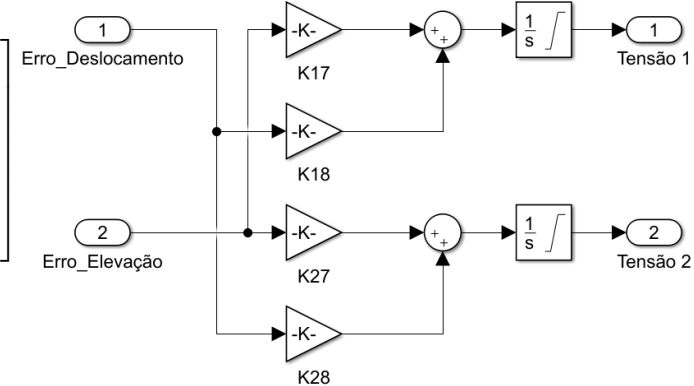

Figura 7. Diagrama de blocos do rastreamento/controle integral.

 $K_{PD}$  (40) representa o ganho proporcional do sistema,  $x_d^T$ (41) os valores desejados dos ângulos e  $V_i$  (42) o ganho integral do sistema de controle. Tendo em vista que o ângulo de arfagem foi deixado livre, sem controle. Esse ângulo não será utilizado para o cálculo do ganho integral.

$$
K_{PD} = \left[ \begin{array}{cc} K_{1,1} & K_{1,2} & K_{1,3} & K_{1,4} & K_{1,5} & K_{1,6} \\ K_{2,1} & K_{2,2} & K_{2,3} & K_{2,4} & K_{2,5} & K_{2,6} \end{array} \right] (40)
$$

$$
x_d^T = \left[ \epsilon_d \rho_d \lambda_d \ 0 \ 0 \ 0 \right] (41)
$$

$$
V_i = \left[ \begin{array}{c} \int K_{1,7}(x_{d,1} - X_1)dt + \int K_{1,8}(x_{d,3} - X_3)dt \\ \int K_{2,7}(x_{d,1} - X_1)dt + \int K_{2,8}(x_{d,3} - X_3)dt \end{array} \right]_{(42)}
$$

Em (40), os valores de  $K_{1,1}$  até  $K_{1,3}$  são referentes aos ganhos proporcionais dos ângulos, de  $K_{1,4}$  até  $K_{1,6}$  os ganhos proporcionais das velocidades dos ângulos do motor frontal, já na segunda linha seguindo, a mesma analogia, encontra-se o ganho do motor traseiro.

#### VII. DESENVOLVIMENTO DE PROTÓTIPO

Após o estudo realizado, com o intuito de aplicar a modelagem estudada, foi desenvolvido um protótipo com base no projeto Quanser [7]. A elaboração do mesmo foi pensada para minimizar o tamanho e redução de custos, porém priorizando a reconstrução do comportamento.

# *A. Estrutura física*

Foram utilizados alguns materiais para sintetizar o modelo diferentes do projeto base, dentre eles se destaca a utilização de peças impressas em impressoras 3D para a estrutura, ao invés de peças metálicas e o uso de *encoder* magnéticos absolutos ao invés de *encoder* industriais de alta precisão. A escolha desses materiais prioriza a redução de custos para viabilizar a implementação do estudo realizado neste trabalho.

O projeto estrutural foi elaborado no software *SolidWorks* disponibilizado pela instituição de ensino, após foi realizado a confecção das peças estruturais em uma impressora 3D de filamento, também disponibilizada pela instituição, e os contrapesos fabricados em chapa de aço por corte a laser. O protótipo desenvolvido é apresentado nas Fig.8 e Fig.9.

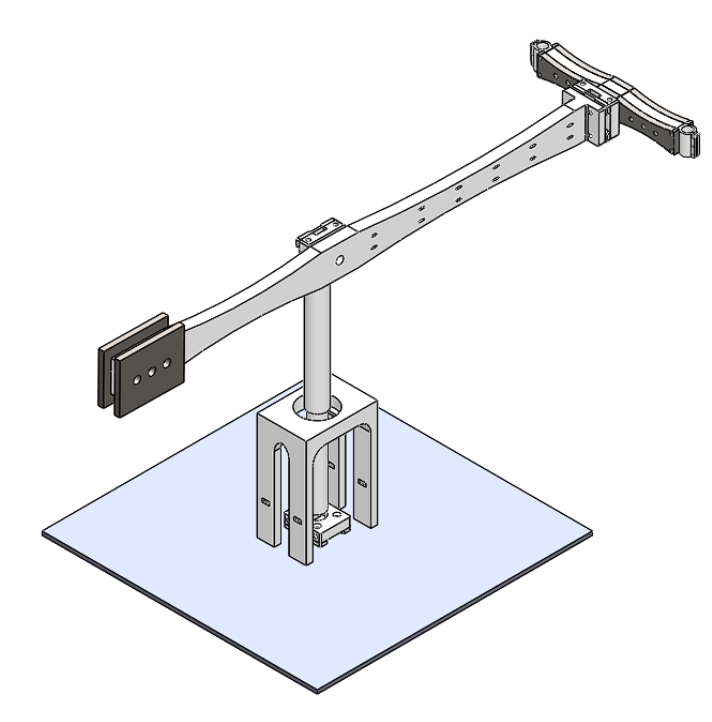

Figura 8. Projeto do protótipo Helicóptero de Bancada.

As regiões mais escuras da Fig.8, são os contrapesos utilizados para aproximar, o projeto em escala, a referência. Sendo assim, o protótipo utilizado para validar o sistema de controle apresentado possui, as seguintes características:

- Distancias (m):
	- $-$  L<sub>w</sub>: 156 mm.
	- $-L_M: 227$  mm.
	- $-$  L<sub>H</sub>: 60 mm.
- Massas  $(Kg)$ :
	- $-$  M<sub>W</sub>: 174 g.
	- $M_H$ : 114 g.
	- $-$  M<sub>F</sub>: 57 g.
	- $M_T$ : 57 g.

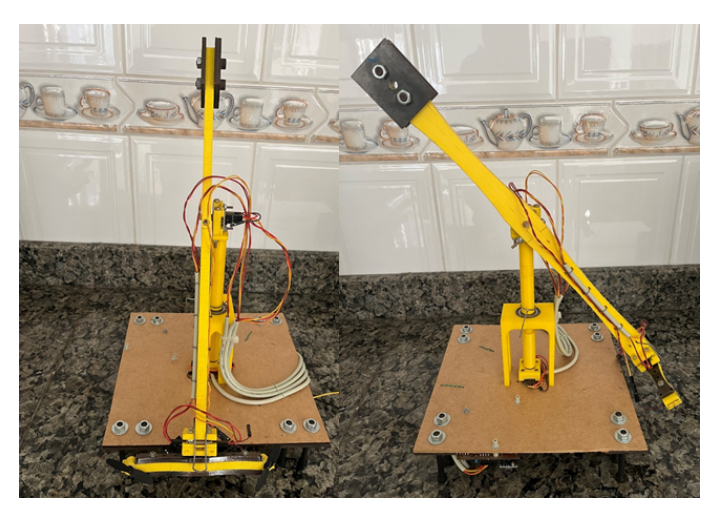

Figura 9. Protótipo Helicóptero de Bancada.

Motores:

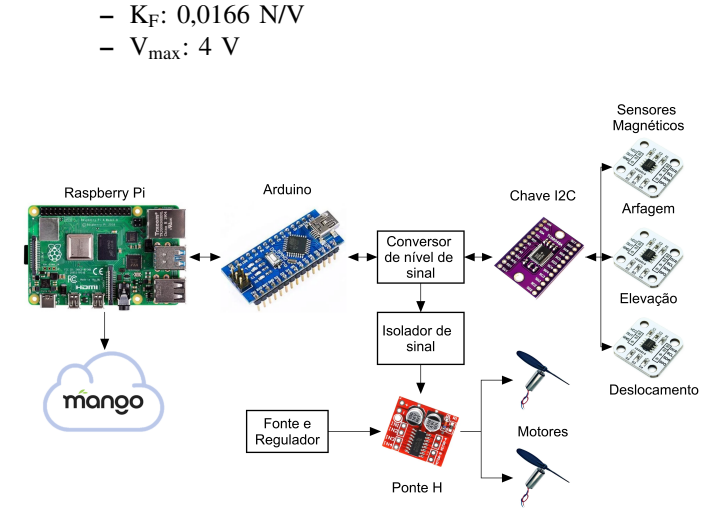

Figura 10. Diagrama de blocos geral do sistema.

A fim de possibilitar a medição dos ângulos, foi implementado, em cada uma das juntas de rotação, um sensor de ângulo magnético absoluto com 12 bits de resolução, modelo AS5600 [15], conforme diagrama de blocos representado na Fig.10. Tendo em vista que, o sensor possibilita a leitura de angulação por PWM, analógica ou I2C foi optado pela leitura via I2C. Isso permitiu acelerar o processo e minimizar os erros de leitura, uma vez que se utilizado a saída analógica ou PWM, seria necessário uma conversão interna no dispositivo de controle para converter o sinal elétrico em um valor de angulação.

Para o processamento central, foi optado por implementar num Arduino Nano [16] devido ao seu tamanho e por, nos testes, não ter havido impacto na resposta do sistema. A velocidade está diretamente relacionada a demora da leitura dos sensores, tendo em vista que o protocolo I2C possui velocidade de comunicação padrão e isso impacta diretamente no tempo de novas requisições e processamento. Também foi necessário a implementação de um gerenciamento para conexões individuais dos escravos do sistema I2C, chave de canais TCA9548A [17], visto que os dispositivos de leitura possuem o mesmo endereçamento, não sendo possível a alteração para endereços distintos, o que viabilizaria a conexão de todos os dispositivos em paralelo no barramento I2C do sistema.

A escolha do sistema de propulsão do protótipo foi originada através da busca por motores de alta rotação, que pudessem, deste modo, apresentar uma constante de propulsão maior, fazendo o sistema ser mais eficiente. Fez-se o uso de motores disponíveis no mercado nacional para pequenos *drones* com hélice já acopladas com velocidade de 22.000 RPM e tensão nominal entre 3,7 a 4 V.

Sabendo que a estabilidade da alimentação dos motores é crucial para o correto funcionamento do sistema, foi implementado um conversor *DC/DC Buck* para garantir a manutenção e estabilidade da tensão fornecida aos mesmos. Tendo-se a alimentação estável para os motores, era necessário realizarmos o controle de velocidade, para garantir as oscilações de empuxo necessárias para estabilizar o sistema, deste modo, foi optado por implementar o sistema de controle PWM para acionar a saída dos motores.

### *B. Sistema de controle*

Após a construção do modelo físico do protótipo e tendo as informações conforme apresentadas no item anterior, foram montadas as matrizes de espaço de estado conforme V. De posse dessas matrizes, juntamente com as tabelas do LQR (43) e (44) aplicadas no *Matlab*, foram obtidos os valores da matriz de ganhos K (45) para implementação no sistema de controle conforme VI.

$$
Q = \begin{bmatrix} 5 & 0 & 0 & 0 & 0 & 0 & 0 & 0 \\ 0 & 1 & 0 & 0 & 0 & 0 & 0 & 0 \\ 0 & 0 & 3 & 0 & 0 & 0 & 0 & 0 \\ 0 & 0 & 0 & 0 & 0 & 0 & 0 & 0 \\ 0 & 0 & 0 & 0 & 0 & 0 & 0 & 0 \\ 0 & 0 & 0 & 0 & 0 & 0 & 0 & 0 \\ 0 & 0 & 0 & 0 & 0 & 0 & 1 & 0 \\ 0 & 0 & 0 & 0 & 0 & 0 & 0 & 0.5 \end{bmatrix}
$$
(43)  

$$
R = \begin{bmatrix} 0,01 & 0 \\ 0 & 0,01 \end{bmatrix}
$$
(44)

 $Q$  representa a matriz de ponderação dos estados e  $R$ representa o peso da ação de controle em cada uma das saídas do sistema.

$$
K = \begin{bmatrix} 18,71 & 11,73 & -18,33 & 7,08 \\ 2,20 & -18,59 & 7,07 & -5,00 \\ 18,71 & -11,73 & 18,33 & 7,08 \\ -2,20 & 18,59 & 7,07 & 5,00 \end{bmatrix}
$$
 (45)

# *C. Sistema supervisório*

Com o intuito de facilitar a aquisição e armazenamento dos dados para análise e acompanhamento do sistema, foi implementado um sistema supervisório em um *Raspberry Pi 3 Model B*. A escolha partiu do pressuposto de possuir uma versão gratuita para fins educacionais sem restrições para uso de protocolo de comunicação *Modbus RTU* a fim de viabilizar a comunicação com o *Arduino*.

Foram encontradas duas opções principais que poderiam ser utilizadas com os pré-requisitos informados, o ScadaBR e o Mango Automation. O primeiro é uma plataforma gratuita sem restrições, porém tem uma interface e alguns recursos mais restritos e complexos que a segunda opção. Deste modo foi optado por utilizar a plataforma Mango Automation que possibilita o uso de até 300 pontos de leitura para uso acadêmico ou sem função comercial.

A implementação do sistema supervisório possibilitou que os dados adquiridos do controlador fossem armazenados em um banco de dados. Posteriormente foi realizada a coleta para download, em formato de planilha, para a construção de gráficos separados ou justapostos. Além da possibilidade de download dos arquivos, é possível a construção em tempo real de gráficos das posições dos ângulos e da potência nos motores, conforme podemos avaliar nas Fig.11 e Fig.12.

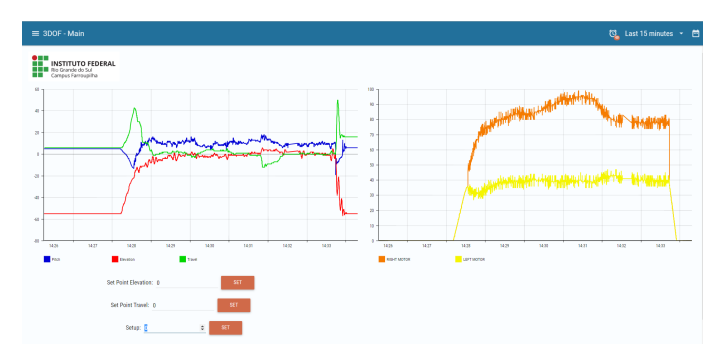

Figura 11. Página principal do sistema supervisório Mango.

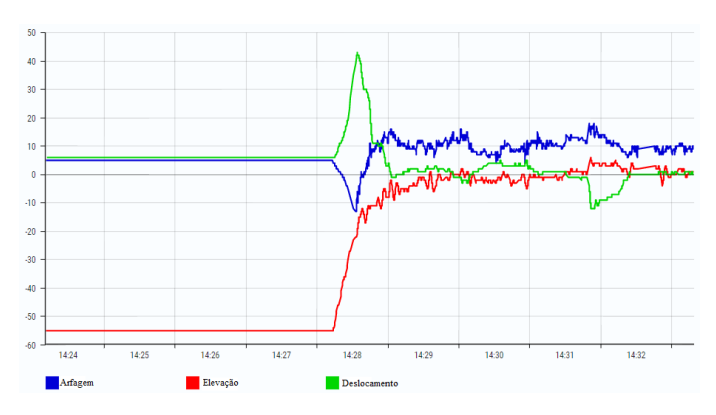

Figura 12. Gráfico dos ângulos no supervisório Mango.

#### VIII. RESULTADOS

Após o estudo realizado, foram implementadas duas rotinas de simulação, na plataforma *Simulink*, com o modelo desenvolvido e, aplicando a metodologia de controle apresentada. Foram utilizados, para simulações do primeiro modelo, os

dados apresentados no trabalho [7], a fim de validar os estudos e verificar o comportamento do sistema.

## *A. Simulação*

Na Fig.13, podemos verificar o comportamento do sistema iniciando em 0 rad e tendo um ponto de referência de 0,035 rad para o eixo de elevação. Neste caso, somente é possível uma resposta no eixo elevação, na cor vermelha, e sua respectiva velocidade, em azul. Notamos que o sistema consegue rastrear o valor desejado, tendo em vista que, aproximadamente após 14 segundos, a velocidade do ângulo zera e o eixo apresenta um valor próximo ao desejado.

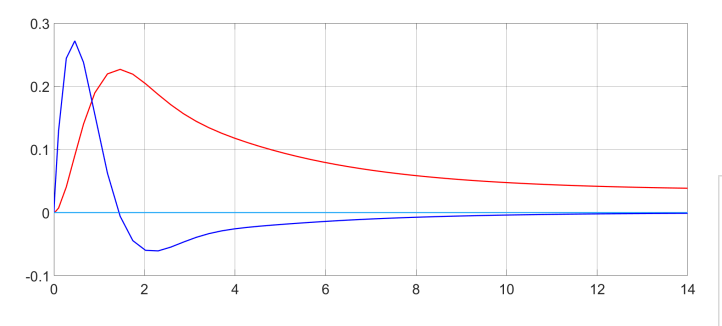

Figura 13. Simulação do modelo da Quanser.

Já, na Fig.14, é verificado o comportamento do sistema tendo suas origens de ângulo de elevação e deslocamento iniciados fora da origem e tendo como objetivo retornar ao ponto de 0 rad. Em amarelo temos o eixo elevação, em azul arfagem e em vermelho deslocamento.

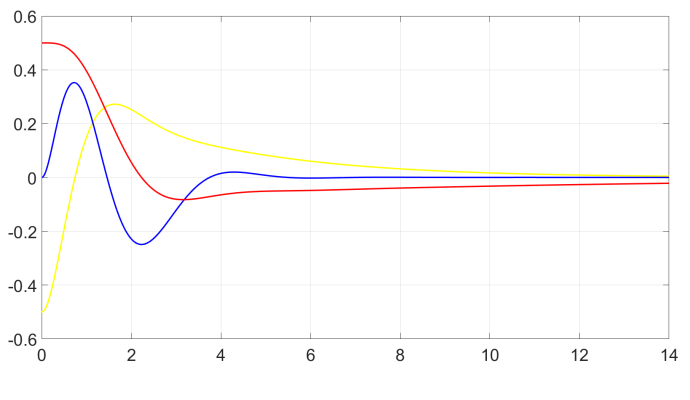

Figura 14. Simulação do modelo da Quanser com valores iniciais.

Em ambas as simulações podemos notar que o sistema de controle proposto por [7], é capaz de rastrear e atingir o valor solicitado pelo usuário.

Na Fig.15 verificamos um comportamento parecido ao exemplo anterior porém, sendo a resposta do projeto proposto neste trabalho.

#### *B. Protótipo*

Após a validação das simulações e otimização de controle, através de testes práticos para validação das matrizes de ponderação do LQR (43) e (44), apresentadas no tópico VII-B,

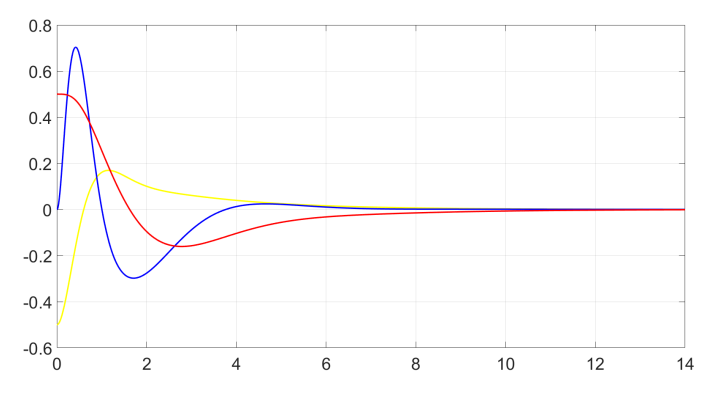

Figura 15. Simulação do protótipo com valores iniciais.

foi obtido um resultado do protótipo conforme mostrado nas Fig.16, Fig.17 e Fig.18.

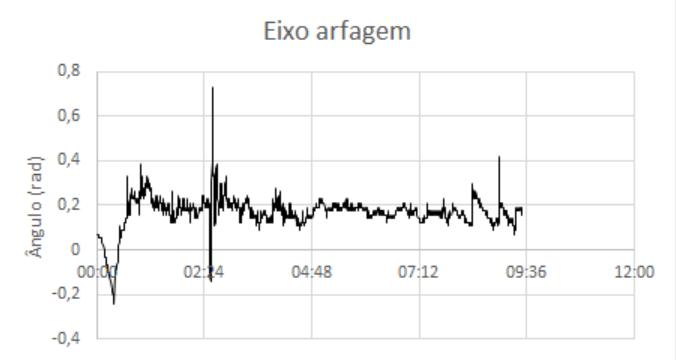

Figura 16. Resposta do eixo de arfagem.

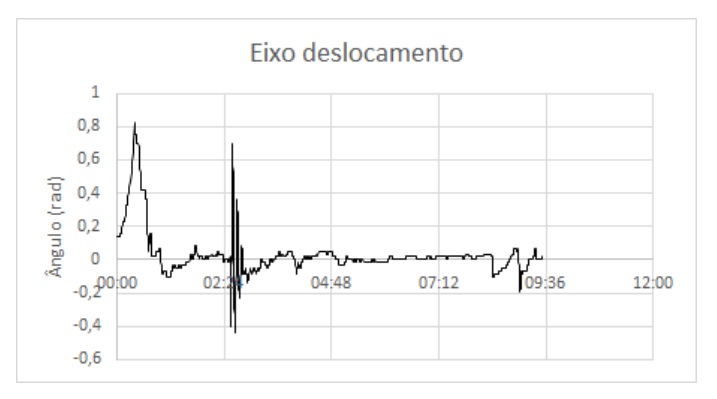

Figura 17. Resposta do eixo de deslocamento.

Como o objetivo é avaliar a rotina de pequenas perturbações, uma vez que é esse tipo de distúrbio que o modelo linearizado se propõem a modelar. Deste modo, não se pode iniciar o sistema com os ângulos distantes do ponto de equilíbrio desejado. Por conta disso, faz-se necessária a implementação de uma rotina de inicialização.

A rotina de inicialização utilizada foi a implementação de degraus de tensão com intervalos de aproximadamente 0,4 segundos até atingir o valor da tensão de equilíbrio do sistema.

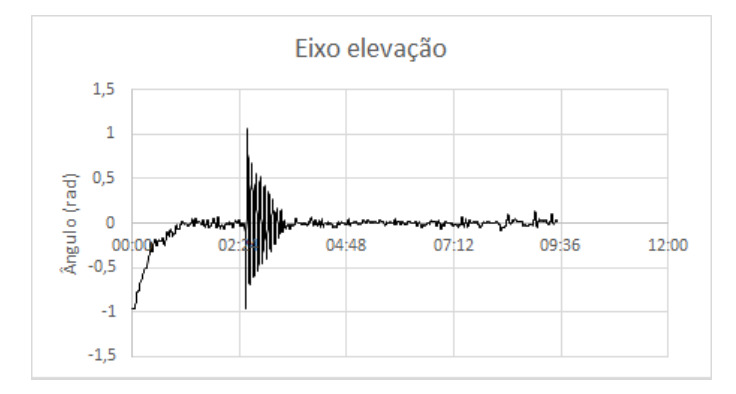

Figura 18. Resposta do eixo de elevação.

A implementação da rotina de inicialização em rampa também auxilia na redução do tempo de estabilização do sistema, visto que reduz o sobre sinal (*overshoot*) do sistema. Podemos verificar a inicialização nos gráficos das ações de controle dos motores Fig.19 e Fig.20, o período da mesma se estende aproximadamente pelos primeiros 50 segundos.

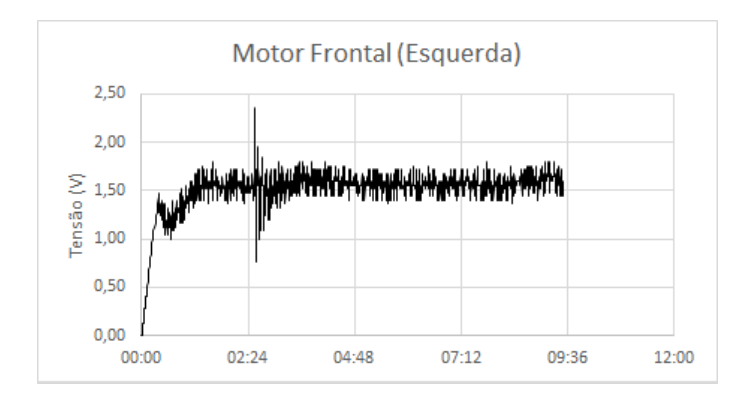

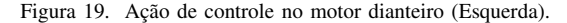

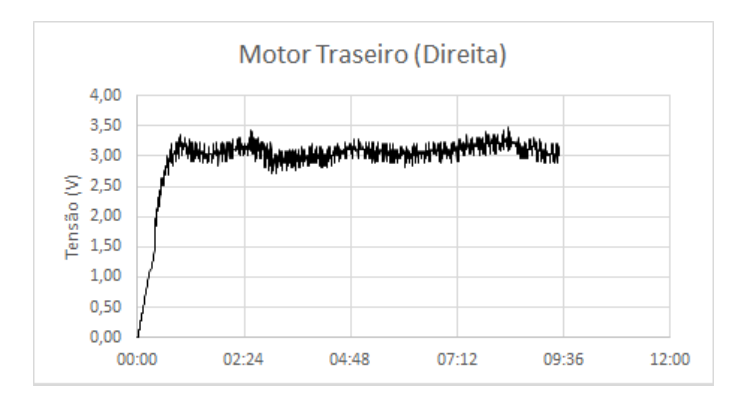

Figura 20. Ação de controle no motor traseiro (Direita).

Além do teste de rastreabilidade do sistema, foi realizado um teste de rejeição ao distúrbio, que pode ser facilmente detectado na Fig.18. Próximo ao instante temporal de 2 minutos e 24 segundos, foi inserido uma força externa sobre o eixo de elevação, o qual resultou na oscilação mencionada.

Acompanhando o andamento do gráfico, verifica-se que, após aproximadamente 1 minuto, o sistema conseguiu restabelecer o ponto desejado de rastreio.

Nota-se, também, que o sistema possui algumas oscilações contínuas no tempo ao entorno do ponto de referência, essas oscilações, juntamente com a necessidade de manter o eixo de arfagem com inclinação constante, são oriundas de dinâmicas não modeladas dos motores bem como, de resistências mecânicas introduzidas pelo cabeamento de interligação e inércia de rolamentos que não foram considerados no desenvolvimento do modelo para fins de simplicidade.

## IX. CONCLUSÕES

Com base no trabalho apresentado, foi possível verificar métodos de análise mais simples conforme [6], que ao final conseguiu obter o mesmo levantamento da análise simplificada do modelo com mais parâmetros como [7]. Também observam-se métodos de análise mais complexos, que levam em consideração, no levantamento e cálculo, os atritos inerentes do sistema [1], e após utilizam ferramentas matemáticas juntamente com o software para poder equacionar as perdas mencionadas e assim conseguir um modelo mais preciso.

Contudo é importante frisar que ambos os métodos conseguem entregar o que propõem, pois nos trabalhos mencionados após o equacionamento e simulação, é realizado o teste prático. A diferença principal será o erro entre a simulação e a prática, esse sendo cada vez menor quando considerado mais pontos de análise. Inversamente proporcional se encontra a dificuldade em equacionar e sintonizar uma ação de controle, visto que quanto mais informações e variáveis o sistema conter mais complexo será encontrar ganhos possíveis para atingir os objetivos de controle.

Com relação ao sistema de controle apresentado, é preciso atentar ao detalhe de que o eixo de arfagem está diretamente associado ao movimento do eixo de deslocamento. Em virtude disso o primeiro, na literatura trabalhada, é escolhido para ficar livre e sem limitações, para poder realizar o controle dos demais ângulos, entretanto na realidade o eixo possui limitações físicas de angulação.

A implementação do controle escolhido no protótipo enfatiza a robustez do sistema, visto que mesmo com algumas adversidades externas não calculadas, obtêm-se uma resposta próxima ao ponto de referencia escolhido, com algumas oscilações devido a alterações externas ao sistema. Também se nota que, ao utilizar o projeto sem limitações externas de angulação em seus eixos, resulta em um sistema instável devido à mudança de quadrante da leitura ou por realizar uma rotação completa do eixo. Deste modo, ao receber distúrbios externos, o sistema se torna instável e não consegue retornar ao ponto de referência.

Por fim, é verificado que, por mais que se tenha divergências entre a planta modelada e o sistema implementado, o controle proposto, devido a parcela integral, é capaz de rastrear o ponto de referência (*set point*) desejado, assim entregando ao usuário a resposta desejada do sistema.

Para trabalhos futuros, a recomendação seria seguir primeiramente na investigação de um range maior de ganhos LQR e seu impacto nas margens de estabilidade. Posteriormente, não obtendo os resultados almejados, na adoção de outras técnicas que levam em conta um modelo mais amplo do sistema.

#### REFERÊNCIAS

- [1] E. Bodin and F. Stenholm, "Modelling & control of a 3dof helicopter," 2015. [Online]. Available: https://www.divaportal.org/smash/get/diva2:824857/FULLTEXT01.pdf
- [2] J. G. de Oliveira Júnior, "Model predictive control applied to a 2-dof helicopter," Dissertation for degree of Master of Science, USP - Escola Politécnica, São Paulo, SP, Brasil, 2018. [Online]. Available: https://teses.usp.br/teses/disponiveis/3/3139/tde-11042018-082532/pt-br.php
- [3] R. C. Sujit Rajappa, Abdelhamid Chriette and W. Khalil, "Modelling and dynamic identification of 3 dof quanser helicopter," *IEEE/RSJ International Conferenceon Intelligent Robots and Systems*, 2013. [Online]. Available: https://www.researchgate.net/publication/271549071\_Modelling\_and \_Dynamic\_Identification\_of\_3\_DOF\_Quanser\_Helicopter
- [4] H. N. Zhai Yujia, Mohamed Nounou and Y. A. Hamidi, "Model predictive control of a 3-dof helicopter system using successive linearization," *International Journal of Engineering, Science and Technology*, vol. 2, no. 10, pp. 9–19, 2010. [Online]. Available: https://www.researchgate.net/publication/49612241\_Model\_predictive \_control\_of\_a\_3-DOF\_helicopter\_system\_using\_successive\_linearization
- [5] S. K. Choudhary, "Lqr based pid controller design for 3-dof helicopter system," *International Journal of Electrical and Information Engineering*, vol. 8, no. 8, 2014. [Online]. Available: https://www.researchgate.net/publication/266614857\_LQR\_Based\_PID \_Controller\_Design\_for\_3-DOF\_Helicopter\_System
- [6] M. Sachet and R. L. Milhomem, *Anais do 14º Simpósio Brasileiro de Automação Inteligente*, vol. 1, pp. 90–97, 2019. [Online]. Available: https://proceedings.science/sbai-2019/papers/modelagem-econtrole-de-um-helicoptero-de-bancada-com-tres-graus-de-liberdade
- [7] Quanser, *3-DOF Helicopter*, 2nd ed., Quanser Inc, 39, Chemin du Champ des FillesPlan-Les-Ouates, GENEVA,CH 1228, Switzerland. [Online]. Available: https://www.quanser.com/products/3-dof-helicopter/
- [8] F. dos Santos Barbosa, "4dof quadcopter: development, modeling and control," Dissertation for degree of Master of Science, USP - Escola Politécnica, São Paulo, SP, Brasil, 2017. [Online]. Available: https://www.teses.usp.br/teses/disponiveis/3/3139/tde-23102017-144556/pt-br.php
- [9] R. C. Hibbeler, *Estática: mecânica para engenharia*, 10th ed. Av. Ermano Marchetti, 1435 - São Paulo - SP, 05038-001: Pearson, 2005.
- [10] K. M. Hangos, R. Lakner, and M. Gerzson, *Intelligent control systems: An introduction with examples*, 5th ed. Kluwer Academic Publishers, 2004.
- [11] N. S. Nise, *Engenharia de Sistemas de Controle*, 3rd ed. R. Ana Guimarães, 92 - Rocha, Rio de Janeiro - RJ, 20960-040: LTC, 2002.
- [12] K. Ogata, *System Dynamics*, 4th ed. 80 Strand, London WC2R 0RL: Pearson, 2003.
- [13] J. M. Kanieski, "Modelagem e controle lqr aplicado a um condicionador de energia," Dissertação de mestrado em Engenharia Elétrica, Universidade Tecnológica Federal do Paraná, Pato Branco, PR, Brasil, 2010. [Online]. Available: https://repositorio.utfpr.edu.br/jspui/bitstream/1/224/1/PB\_PPGEE\_M \_Kanieski%2C%20Jo%C3%A3o%20Marcos\_2010.pdf
- [14] F. Delatore, "Controle multivariável em redes de trocadores de calor com bypasses," Tese de doutorado em Engenharia Elétrica, USP - Escola Politécnica, São Paulo, SP, Brasil, 2011. [Online]. Available: https://www.teses.usp.br/teses/disponiveis/3/3139/tde-13072011-145446/en.php
- [15] AMS, "12-bit programmable contactless potentiometer," AS5600 datasheet, Jun. 2018.
- [16] *Arduino Nano*, 2nd ed., Arduino, 2008.
- [17] T. Instruments, "Low-voltage 8-channel i2c switch with reset," TCA9548A datasheet, Mai. 2012 [Revisão Nov. 2019].